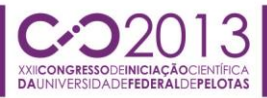

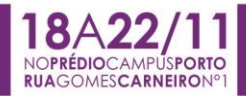

## **qGMC-ANALYZER: UMA BIBLIOTECA PARA SIMULAÇÃO QUÂNTICA EM ARQUITETURAS PARALELAS**

<u>MURILO FIGUEIREDO SCHMALFUSS<sup>1</sup>;</u> ADRIANO KURZ MARON<sup>2</sup>; RENATA HAX SANDER REISER $^1$ ; MAURÍCIO LIMA PILLA $^1$ 

*<sup>1</sup>Universidade Federal de Pelotas – {mfschmalfuss, reiser, pilla}@inf.ufpel.edu.br <sup>2</sup>University of Pittsburgh – akk48@pitt.edu*

# **1. INTRODUÇÃO**

A Computação Quântica (*CQ*) (NIELSEN; CHUANG, 2000) segue atingindo novos marcos rumo a construção de computadores quânticos. Apesar de todos os esforços, vários desafios técnicos limitam os sistemas atuais à apenas alguns *bits* quânticos (STEEB; HARDY, 2004). Devido à indisponibilidade de *hardware* quântico, o estudo e desenvolvimento de aplicações na *CQ* usualmente é feito estritamente pela especificação matemática das computações ou por meio de ferramentas de simulação. Este último caracteriza a abordagem mais prática, entretanto a complexidade computacional associada a simulação de sistemas quânticos a partir de computadores clássicos limita o tamanho dos sistemas que podem ser simulados.

O projeto no qual este trabalho está inserido busca consolidar a integração de vários esforços de pesquisa, com destaque para:

- Distribuição das computações em *cluster* (ÁVILA et al., 2012);
- Simulação quântica através de *GPUs* (MARON et al., 2013);
- Simulação quântica através de *CPUs multicore*.

Atualmente situado sob o contexto do ambiente de simulação quântica *VPEqGM* (*Visual Programming Environment for the Quantum Geometric Machine Model*), este trabalho tem o objetivo de estabelecer o suporte à aceleração da biblioteca de execução do ambiente através de processadores *multicore*, beneficiando-se dos recursos providos pela biblioteca *OpenMP* (AYGUADE; CHAPMAN, 2003). Consolida-se assim a biblioteca *qGMC*-*Analyzer*, com a implementação, desenvolvimento e validação de algoritmo para simulação quântica em arquiteturas *multicore*, cuja modelagem foi introduzida em SCHMALFUSS et al. (2012).

O ambiente *VPE-qGM*, fundamentado no modelo de processos *qGM* (*Quantum Geometric Machine Model*) REISER; AMARAL (2010), é constituído de construtores para modelagem e simulação gráfica de aplicações quânticas. De acordo com o modelo *qGM*, a noção de portas quânticas pode ser *substituída* pelo conceito de sincronização de processos elementares (*PEs*).

No ambiente *VPE-qGM*, o *PE* é um elemento estruturado por três atributos: (*i*) *Ação*: Corresponde às transformações quânticas aplicadas a diferentes *qubits* em um mesmo instante de tempo; (*ii*) *Parâmetros*: Contém dados auxiliares associados à definição das transformações quânticas; (*iii*) *Posição*: Posição de escrita em um espaço de memória global e compartilhada, na qual é armazenado o resultado calculado pelo *PE*.

Neste contexto, uma transformação quântica, aplicada à *N qubits*, pode ser modelada pela sincronização de 2 <sup>N</sup> *PEs*, cujas parametrizações satisfazem as condições equivalentes à definição dos vetores componentes da matriz (transformação unitária ou de medida) associada.

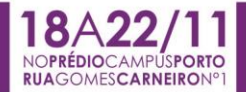

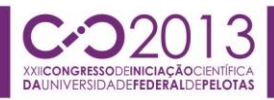

Assim, durante a simulação, ocorre a execução (sequencial ou síncrona) dos *PEs*, os quais têm suas correspondentes computações efetuadas pela biblioteca *qGM-Analyzer*, manipulando os dados presentes nas posições de memória e simulando o comportamento de um sistema quântico.

A biblioteca de execução dos *PEs*, denominada *qGM-Analyzer*, implementa otimizações que controlam o aumento exponencial dos vetores componentes das matrizes de definição do operador de múltiplos *qubits*, conforme introduzido em MARON et al. (2011).

Os resultados relacionados comprovam a redução no consumo de memória durante a simulação, suportando algoritmos com 11 *qubits*. Entretanto, o tempo total de simulação obtido permanece elevado, devido a quantidade de operações necessárias para simular uma transformação quântica.

Tendo em vista que o crescimento da complexidade algorítmica se dá de forma exponencial, abordagens paralelas e distribuídas foram estudadas para otimizar os cálculos envolvidos na simulação de uma transformação quântica.

#### **2. METODOLOGIA**

A implementação da biblioteca *qGM-Analyzer* em *C++* segue as otimizações introduzidas em MARON et al. (2011), apenas alterando as estruturas de dados utilizados e fazendo uso de recursos nativos oferecidos pela linguagem visando a otimização da execução. Visando a compatibilidade da biblioteca com o ambiente *VPE-qGM*, é considerada a biblioteca *Boost* 1.49.0 (BOOST, 2012) para integração das duas linguagens envolvidas. Para a implementação do paralelismo foi utilizada a biblioteca *OpenMP* (AYGUADE; CHAPMAN, 2003).

Para auxiliar no desenvolvimento da biblioteca *qGMC-Analyzer* foi utilizado o módulo *Boost-Python*, que permite que sejam utilizados no código *C++* tipos do *Python*, como as listas de valores utilizadas no ambiente *VPE-qGM*, e que seja realizado a conversão destes tipos para tipos da linguagem *C++*. Outra funcionalidade utilizada do módulo *Boost-Python* foi a geração da biblioteca compartilhada importada pelo ambiente em *Python*.

A implementação em *C++* manteve o mesmo algoritmo desenvolvido em MARON et al. (2011), porém a forma de armazenamento dos dados e os algoritmos para acesso a esses dados foram modificados para diminuir a complexidade da biblioteca.

Os fatores que contribuíram para um melhor desempenho foram a utilização de vetores como alternativa as listas do *Python e* o fato de a linguagem *C++* ser compilada, permitindo que o compilador gere otimizações no código gerado.

Na implementação paralela, cada *thread* possui uma cópia privada da pilha, e as memórias de escrita e leitura são compartilhadas entre todos os *threads*, pois cada valor calculado é escrito em uma posição diferente da memória.

A divisão dos *threads* é feita de forma a manter juntos os valores das matrizes necessários para o cálculo de uma posição. Para isso as iterações são divididas levando em conta o número de colunas da primeira matriz envolvida na transformação. Nos casos em que a transformação possui apenas uma matriz, os *threads* são divididos de forma diferente, para que o trabalho seja distribuído de forma balanceada.

A definição do número de *threads* utilizadas pela biblioteca é definida por uma variável de ambiente (*OMP\_NUM\_THREADS*), gerando uma implementação mais flexível. Ou seja, dependendo da transformação quântica, tem-se um controle da granulosidade visando melhor desempenho da biblioteca.

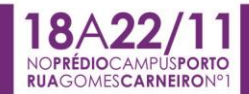

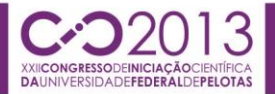

## **3. RESULTADOS E DISCUSSÃO**

Para validação e análise de desempenho da implementação da *qGM-Analyzer* em *C++*, foram desenvolvidos estudos de caso envolvendo sincronizações arbitrárias de transformações quânticas, contemplando sistemas entre 7 e 20 *qubits*.

A metodologia dos testes utilizada contempla, para cada estudo de caso, a realização de 15 simulações. A máquina utilizada na simulação possui as seguintes características principais: processador Intel Core i7-3770 @ 3.4 GHz, 8 GiB RAM e sistema operacional Ubuntu 12.04 64 *bits*.

Foram monitorados o tempo de execução e consumo de memória de cada amostra. A principal comparação de desempenho se dá com a execução da biblioteca em diferentes números de *threads*.

Estas execuções compreenderam duas etapas:

- Geração dos valores não nulos associados ao correspondente vetor componente da matriz de definição da transformação quântica modelada;
- Multiplicação desses valores pelas amplitudes obtidas da estrutura de memória que modela o espaço de estados do sistema quântico.

Nos casos das simulações das *Hadamards*, devido ao elevado número de operações envolvidas, pode-se facilmente observar um desempenho elevado, ou seja, o aumento no número de *qubits* diretamente relacionado com a diminuição significativa do tempo de execução.

Nos casos das transformações controladas *Pauli X* houve um aumento no tempo de execução. Este fato se justifica pelo baixo número de operações envolvidas. Sendo a *Pauli X* uma matriz esparsa, seus valores zerados não são computados pelo algoritmo otimizado, tornando o *overhead* da criação e troca de contexto dos *threads* o principal custo da transformação.

| Operação | Qubits         | 1 Thread  |           | 2 Threads |           | 4 Threads |           | 8 Threads |           |
|----------|----------------|-----------|-----------|-----------|-----------|-----------|-----------|-----------|-----------|
|          |                | Tempo (s) | Mem (Mib) | Tempo (s) | Mem (Mib) | Tempo (s) | Mem (Mib) | Tempo (s) | Mem (Mib) |
| Hadamard | 15             | 18.961    | 15        | 9.5865    | 15        | 4.9964    | 16        | 4.6993    | 16        |
| Hadamard | 16             | 71.274    | 18        | 35.281    | 18        | 18.547    | 18        | 14.770    | 18        |
| Hadamard | 17             | 286.41    | 22        | 144.13    | 22        | 74.951    | 22        | 59.780    | 22        |
| Hadamard | 18             | 1162.6    | 31        | 582.92    | 30        | 303.35    | 30        | 245.16    | 30        |
| Pauli X  | 17             | 0.0793    | 19        | 0.0975    | 23        | 0.0984    | 24        | 0.1121    | 24        |
| Pauli X  | 18             | 0.1629    | 35        | 0.1868    | 36        | 0.1970    | 38        | 0.2248    | 38        |
| Pauli X  | 19             | 0.3410    | 55        | 0.3774    | 54        | 0.4055    | 57        | 0.4345    | 58        |
| Pauli X  | 20             | 0.7075    | 82        | 0.7674    | 82        | 0.8047    | 83        | 0.8841    | 83        |
| Control. | 7              | 0.0112    | 11        | 0.0126    | 11        | 0.0129    | 11        | 0.0135    | 12        |
| Control. | $\overline{7}$ | 0.0159    | 11        | 0.0174    | 11        | 0.0180    | 12        | 0.0194    | 12        |
| Control. | 10             | 0.0081    | 15        | 0.0092    | 15        | 0.0109    | 15        | 0.0145    | 15        |

Tabela 1: Tempos de Simulação

Os tempos de simulação, em cada estudo de caso, abrangendo os casos para 1, 2, 4 e 8 *threads* são descritos na Tabela 1. Como analisado na tabela, os tempos de execução para as transformações *Hadamards* obtiveram os melhores desempenhos, chegando a um *speedup* relativo de 4,75, para o caso de 18 *qubits*. As transformações *Pauli X* e controladas tiveram o mesmo comportamento, com o seu tempo de execução aumentando conforme aumentava o número de *threads*, pois envolvem poucos cálculos, e seu tempo é dominado pela criação e troca de contexto dos *threads*.

O desvio padrão para as médias dos valores inseridos na tabela foram omitidos, seus valores ficaram na faixa de 1% para todas as médias.

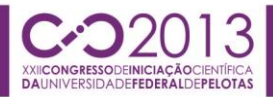

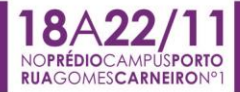

O consumo de memória manteve-se constante com a variação do número de *threads*, aumentando juntamente com o número de *qubits* da transformação. Parte deste consumo é relativo ao interpretador *Python* e o carregamento em tempo de execução da biblioteca *Boost*.

## **4. CONCLUSÕES**

As otimizações realizadas e a implementação paralela representaram um ganho significativo no tempo de execução das transformações quânticas, permitindo a simulação de transformações de 18 *qubits* com elevado número de operações, como no caso das *Hadamards*.

A continuidade do trabalho consiste na integração da biblioteca *qGMC-Analyzer* com o ambiente *VPE-qGM* além da expansão para suporte a transformações *multiqubits* e na implementação de aplicações em outras bibliotecas disponíveis, para comparação de desempenho entre diferentes ferramentas para suporte a simulação quântica.

A proposta se identifica diretamente com a integração da biblioteca *qGMC-Analyzer* implementada em *CUDA* para execução de *QPP* (*Quantum Partial Process*) em *GPU*, compreendendo nesta etapa além das operações de controle também operações de medidas quânticas.

Como aplicações, consideram-se as simulações de algoritmos de busca e criptografia com aplicações na computação científica.

## **5. REFERÊNCIAS BIBLIOGRÁFICAS**

BOOST. **Boost 1.49.0 library documentation**. Acessado em 05 de out. 2013. Online. DisponÍvel em: http://www.boost.org/doc/libs/1\_49\_0/

ÁVILA, A.; MARON, A.; REISER, R.; PILLA, M. **Extending the VirD-GM environment for the distributed execution of quantum processes**. Proceedings of the XIII WSCAD-WIC, 2012.

AYGUADE, E.; CHAPMAN, B. **Introduction: Special issue: OpenMP**. Scientific Programming, 2003.

MARON, A.; ÁVILA, A.; REISER, R.; PILLA, M. **Introduzindo uma nova abordagem para simulação quântica com baixa complexidade espacial**. In: Anais do DINCON 2011, 2011.

MARON, A.; REISER, R.; PILLA, M. **High-performance quantum computing simulation for the quantum geometric machine model**. In: Proceedings of CCGRID 2013, 2013.

NIELSEN, M.; CHUANG, I. **Quantum Computation and Quantum Information**. Cambridge University Press, 2000.

REISER, R.; AMARAL, R. **The quantum states space in the qGM model**. In: Proceedings of the III WECIQ, 2010.

SCHMALFUSS, M.; MARON, A.; REISER, R.; PILLA, M. **qGMC-Analyzer: Biblioteca para suporte à simulação quântica em C++**. In: Proceedings of the XIII WSCAD-WIC, 2012.

STEEB, W.; HARDY, Y. **Problems and solutions in quantum computing and quantum information**. World Scientific, 2004.